# WILIGEAR

# WBD 200 Hardware Manual

Revision 1.2 12 August 2010

Copyright © 2010 WILIGEAR www.wiligear.com

## Copyright

#### © 2010 WILIGEAR

This user's guide and the software described in it are copyrighted with all rights reserved. No part of this publication may be reproduced, transmitted, transcribed, stored in a retrieval system, or translated into any language in any form by any means without the written permission of WILIGEAR.

#### **Notice**

WILIGEAR reserves the right to change specifications without prior notice.

While the information in this manual has been compiled with great care, it may not be deemed an assurance of product characteristics. WILIGEAR shall be liable only to the degree specified in the terms of sale and delivery.

The reproduction and distribution of the documentation and software supplied with this product and the use of its contents is subject to written authorization from WILIGEAR.

#### **Trademarks**

WILIGEAR logo is trademark of WDG.

All other registered and unregistered trademarks in this document are the sole property of their respective owners.

# Contents

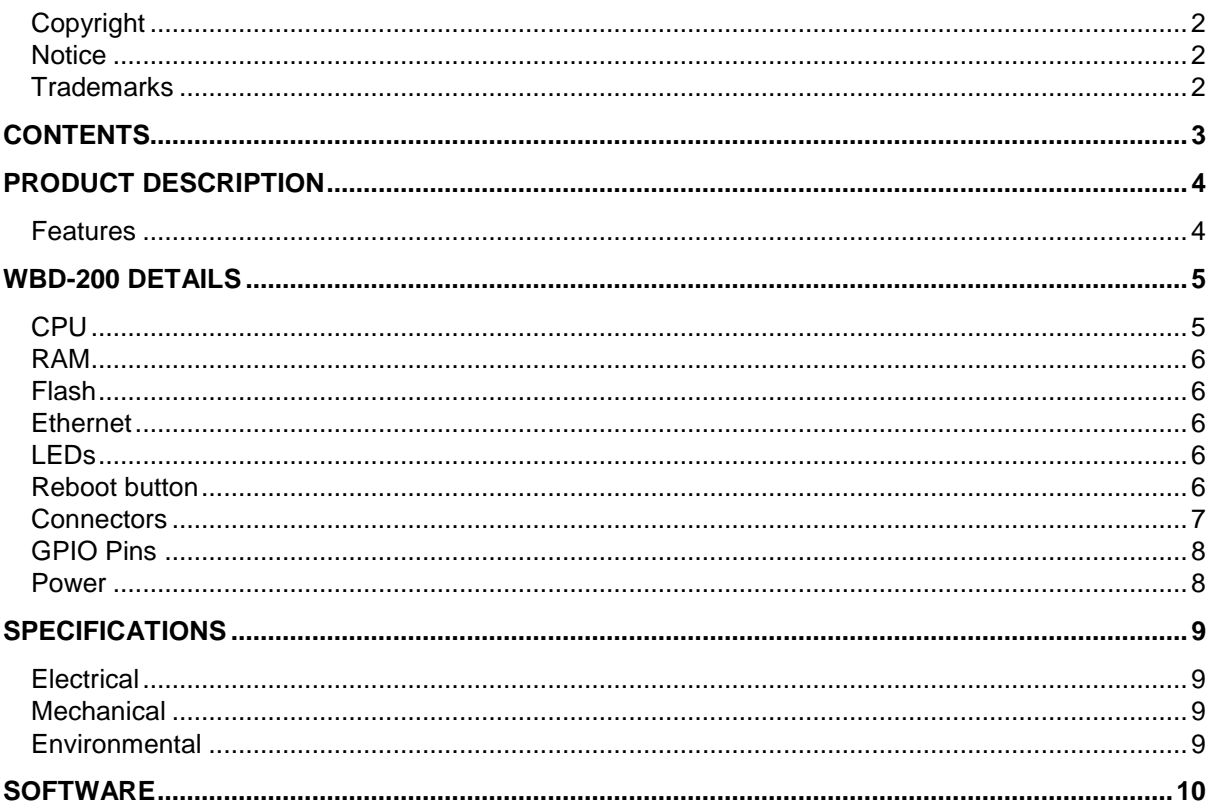

## Product Description

WBD-200 is a high performance PCBA built with the field-proven Atheros radio SoC chipset. The unit comes with 8MByte flash and Linux 2.6 board support package (BSP). Combined with proprietary PA MMICs, it provides the highest power performance of its class. It is designed and built to operate through the harsh temperature range of -30°C to +80°C. On board thermal sensor enable user remotely monitor the board temperature. This unit can be powered by a standard 12VDC supply via DC-Jack, passive PoE.

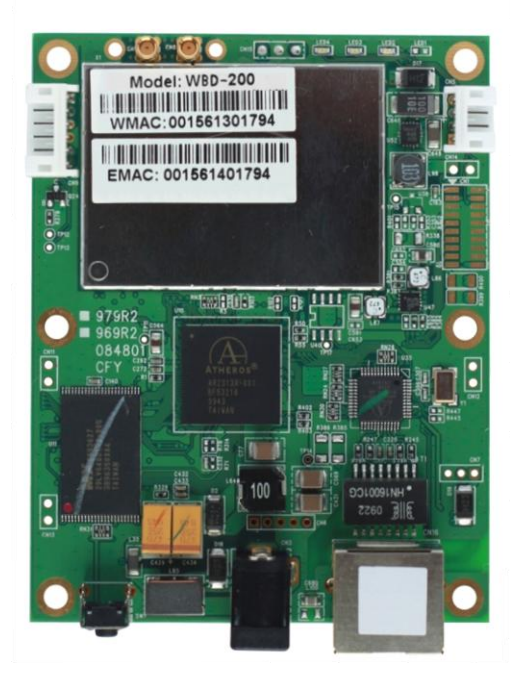

*Figure 1 – Front View of the WBD-200 Figure 2 – Rear View of the WBD-200*

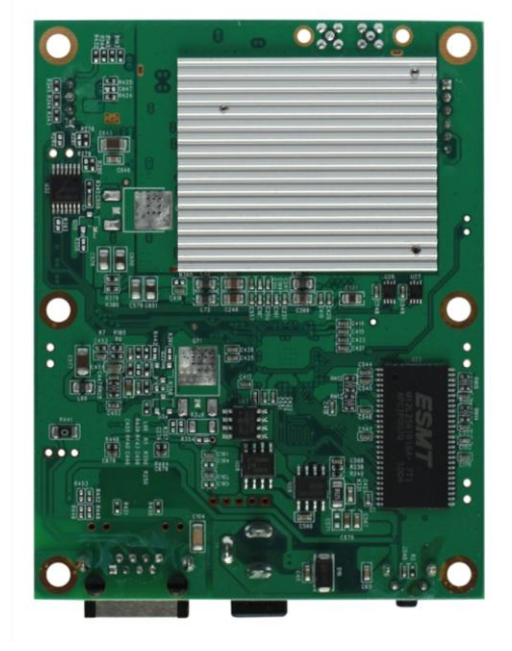

#### Features

- Built-in high power 802.11 a Radio.
- SDRAM: 32Mbyte.
- **Flash: 8MByte.**
- Small Board Size: 70 x 90 mm.
- 9-21VDC supply, Passive PoE.
- **MMCX Connector for RF Interface.**
- LEDs: Power, Wireless, Ethernet.

## WBD 200 Details

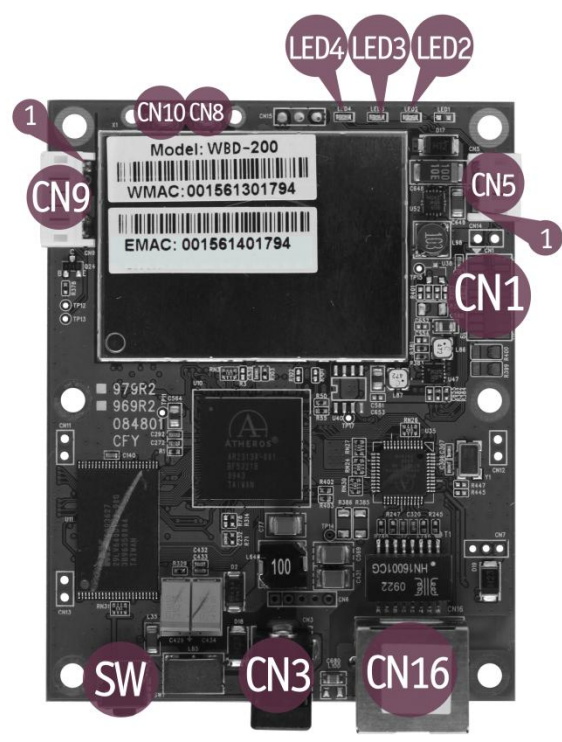

*Figure 3 – WBD-200 Layout*

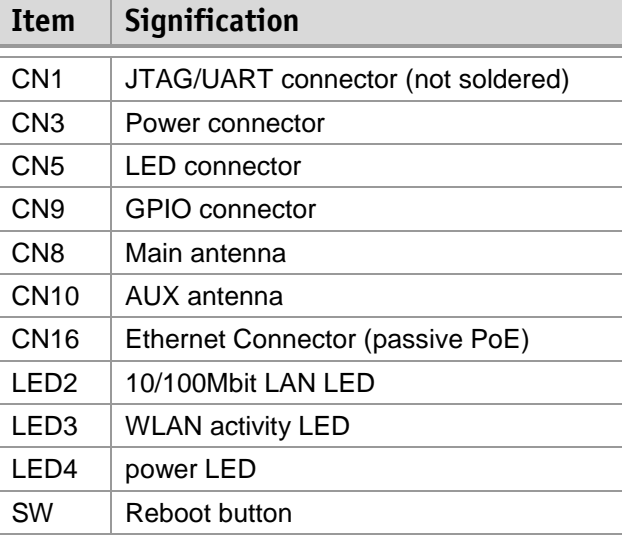

#### CPU

#### **AR5004X Solution Highlights:**

- Universal wireless connectivity for seamless roaming between any 802.11-based network
- Uses digital CMOS technology exclusively, minimizing power consumption and cost while maximizing reliability
- Highly integrated 2-chip set
- Multiprotocol MAC/baseband processor that supports the RoC
- Wireless Multimedia Enhancements Quality of Service support (QoS)
- Super AG mode delivers up to 108 Mbps raw data rate with typical end user throughput exceeding 60 Mbps
- Super AG utilizes Adaptive Radio to automatically identify clear channels for maximum throughout and standards compatible operation
- Hardware encryption for the Wi-Fi Protected Access (WPA) and IEEE 802.11i security specifications, provides Advanced Encryption Standard (AES), Temporal Key Integrity Protocol (TKIP) and Wired Equivalent Privacy (WEP) without performance degradation
- Dynamic Frequency Selection/Transmit Power Control (DPS/TPC) for international operation
- Support for draft IEEE 802.11e, h, and j standards
- Atheros eXtended Range (XR) technology to give Wi-Fi products twice the range of existing designs
- Power-saving design improvements reduce system power consumption by 60%

#### **AR2313A Multiprotocol MAC/baseband processor:**

- Super AG mode includes dynamic 108 Mbps capability, real-time hardware data compression, Fast Frames $\hat{a} \Box \phi$  and standards-compliant bursting
- Atheros eXtended Range (XR) technology
- Integrated Wake-on-Wireless and Wake-on-Theft capabilities
- Integrated analog-to-digital and digital-to-analog converters
- LEDs, GPIOs peripheral interfaces
- Low power operational and sleep modes

#### **AR5112 Radio-on-a-Chip (RoC):**

- Dynamic IF Dual Conversion architecture provides super-heterodyne performance at Zero IF prices
- Support for IEEE 802.11a
- Extended tuning range (4.900-5.850 GHz) for worldwide use
- Integrated power amplifier (PA) and low-noise amplifier (LNA)
- Eliminates all IF filters and most RF filters; no external voltage-controlled oscillators (VCOs) or surface acoustic wave (SAW) filters needed
- Increased sensitivity and multipath tolerance
- Enhanced transmit and receive chains

#### RAM

256Mbit (32MB) of 16-bit 166MHz SDRAM.

#### Flash

64 Mbit (8MB) of 3V supply Flash memory.

#### Ethernet

10/100 Base-TX Ethernet port (marked as CN16 in the *Figure 3 – WBD-200 Layout*) features automatic MDI/MDIX switching, full duplex 10/100 Base-TX operation with auto-negotiation, accepts power over Ethernet (PoE functionality) with 9-21V voltage power injectors.

#### LEDs

Device has 3 LEDs (refer to *Figure 3 – WBD-200 Layout* for detailed arrangement of the LEDs), LED1 is not soldered:

- LED2 10/100Mbit LAN LED
- LED3 WLAN activity LED
- LED4 power LED

#### Reboot button

Software reboot button (marked as SW in the *Figure 3 – WBD-200 Layout*) reboots or reset software to default configuration. For device reboot - press the reset button for less than 5 seconds to reboot the WBD-200. For device reset to factory defaults - press the reset button for more than 5 seconds to set the WBD-200 configuration to factory defaults. After this action the device reboots, and the factory default values are restored.

#### Connectors

The WBD-200 has 3 connectors, which pins are described in the tables below. Connector CN1 is not soldered. The connectors' pin #1 is marked with a small square on a PCB.

CN5 connectors pins:

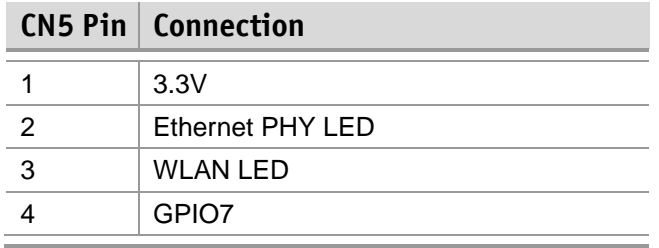

*Table 1 – CN5 connections* 

CN9 connector's pins:

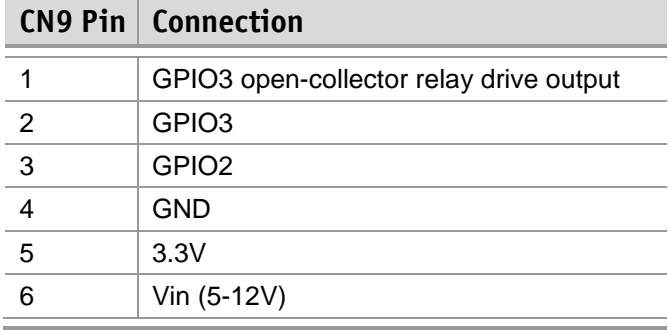

*Table 2 – CN9 connections*

#### CN1 connector's pins:

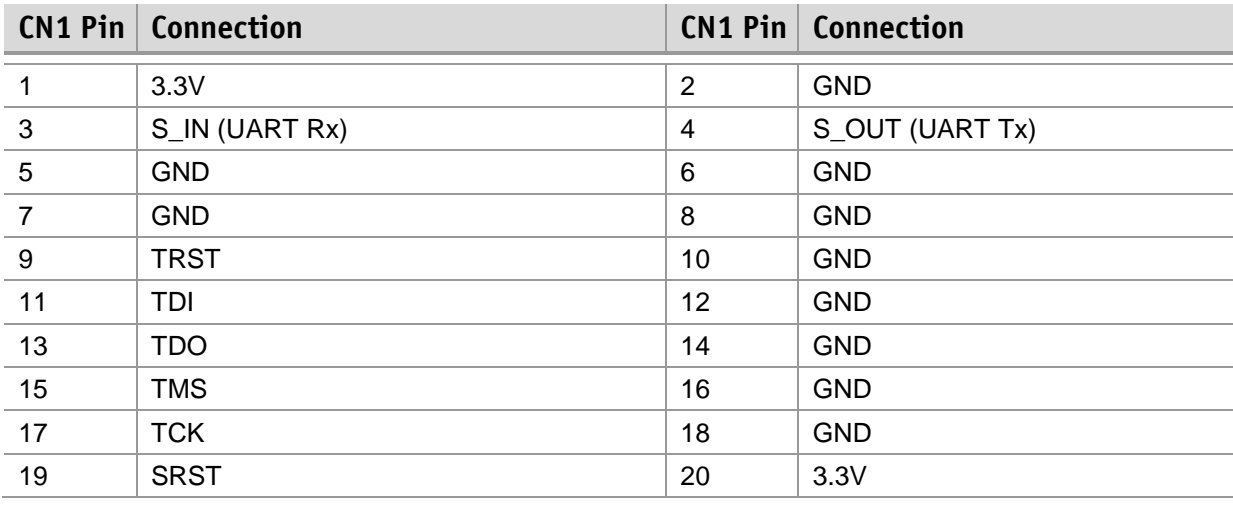

*Table 3 – CN1 connections (not soldered)*

All signals are LVTTL 3.3V. A RS232 converter is necessary to use S\_IN and S\_OUT.

### GPIO Pins

This table provides a list of GPIO pins with description:

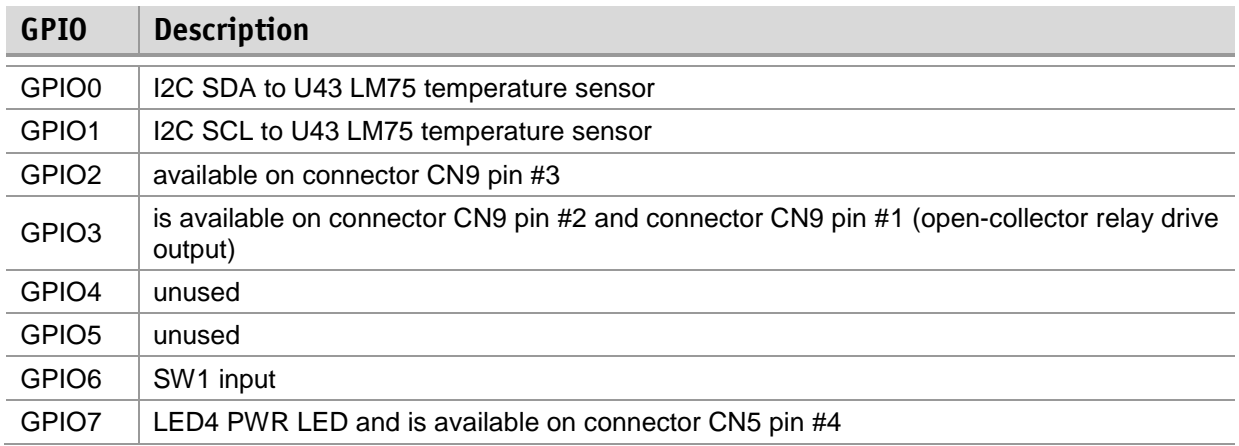

*Table 4 – GPIO connections*

#### Power

WBD-200 can be powered by connecting 12V@1A voltage power supply to DC jack (see

*Figure 3 –* WBD-200) or via Ethernet by using power injector. Insertion of power supply connector disconnects Ethernet power feed line. Power jack accepts DC 2.1/6.3 mm coaxial power connectors.

# Specifications

### Electrical

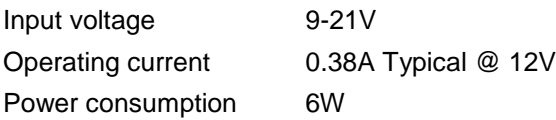

## Mechanical

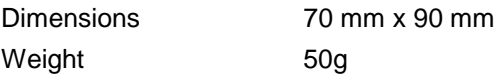

### Environmental

#### Operating parameters

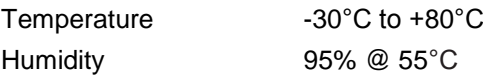

#### Storage parameters

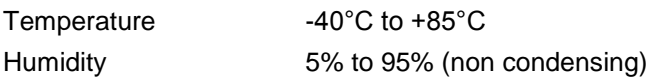

## **Software**

WBD-200 comes preloaded with WILIBOX WILI software. Device can be accessed from a web browser using the following parameters:

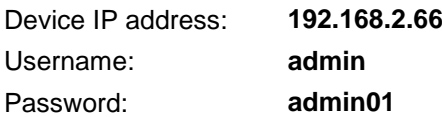

For more information refer to WILI User's Guide which can be found at [http://www.wiligear.com](http://www.wiligear.com/) website.